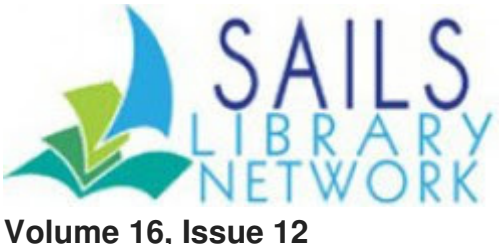

**December 2016**

# **Tracking Nonresident Circulation by Zip Code**

Starting December 1 every public library will have a new report in its finished reports folder. This report will provide a breakdown of circulation transactions for the previous month by zip code rather than usercat2. Initial testing has proven this will be a more accurate method for libraries to track nonresident usage. The director of the library will receive a copy of this report via email. The longterm plan is to replace the old report of nonresident borrowing for the ARIS statistics with this report. Once this is in place the network will begin working taking steps to convert Usercat2 to a more generic code for tracking by age and gender of the patron. This code would be common among all libraries and should provide more useful statistics if patrons travel between libraries.

### **Place Holds from Goodreads!**

When you find books in GoodReads and want to immediately check the SAILS Network to place the title on hold, set yourself up to have a single click search to the network by following these steps.

- 1. Log into GoodReads.<br>2. Go to your profile by a
- 2. Go to your profile by clicking on your icon in the upper right of the page.<br>3. Click on the "edit profile" link next to your name. You'll be on a page call
- 3. Click on the "edit profile" link next to your name. You'll be on a page called "Account Settings".
- 4. Click on the "book links" tab.
- 5. On the right, you'll see a list of popular links. Change the sort to "alphabetical" and go to about page 7. Here you'll find a link to the SAILS Library Network.
- 6. Click the "add" link and then you'll see it appear in your "Customize My Links" list on the left of the page.
- 7. Here you can move the SAILS link up so it will appear when you're on a title and want to see if it's available at the network, as seen here:

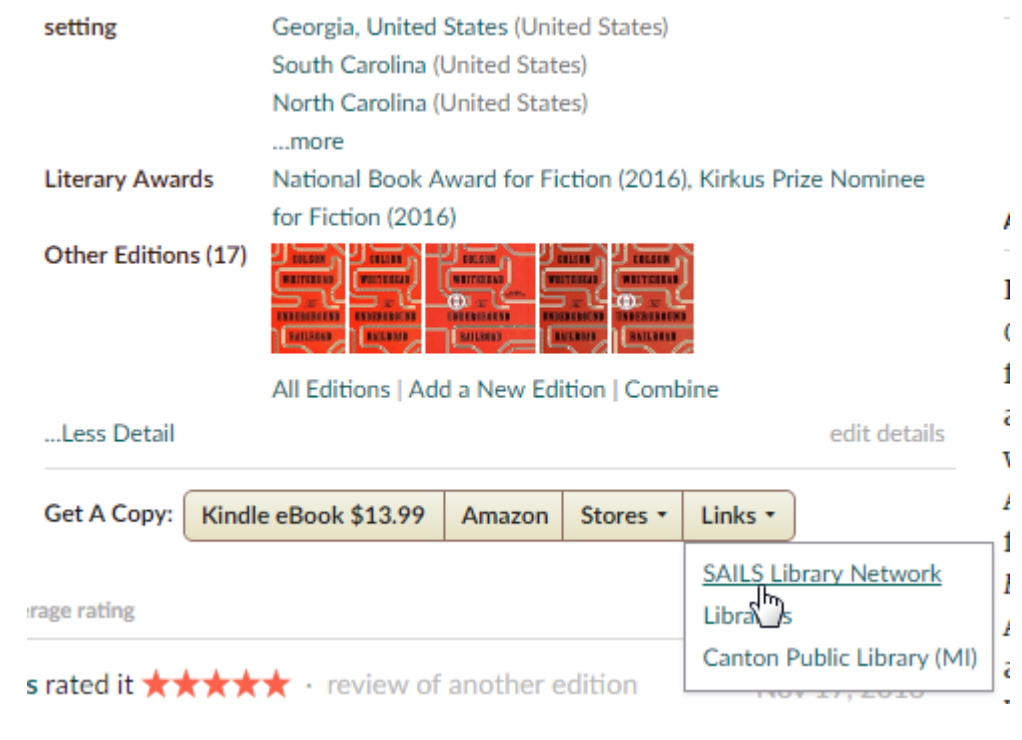

These directions are also on the **SAILS Public website**.

### **Message from the Legislative Breakfast Committee**

Dear Library Directors, Library Friends, and Advocates,

The SAILS Library Network Legislative Breakfast Committee is pleased to announce the date for the Fifth Annual Southeastern Massachusetts Libraries Legislative Breakfast. The Breakfast will be held at the **New Bedford Free Public Library on Friday, January 27th, 2017 from 8:00 to 9:00 a.m.** (snow date February 3, 2017).

Please inform your Trustees, Librarians, Friends and Foundation members about this event and encourage them to attend. Talk with your Legislators and invite them as well. A Legislative Breakfast is an important event as it connects and informs Massachusetts Legislators with the services and programs provided by Massachusetts Libraries. The Massachusetts Board of Library Commissioners (MBLC) and the Massachusetts Library Association support the legislative breakfasts. Commissioners and staff from the MBLC will be in attendance to talk about the FY 2018 legislative budgets. **State funding to support Massachusetts Public Libraries is lower now than it was in 1998.**

In the past, the Legislative Breakfasts have been funded through Friends and or Foundation groups and or private donations. A donation of \$25.00 to \$50.00 is requested and would be greatly appreciated. Donations will be used primarily to supply the continental breakfast as well as any printing and mailing costs that may arise. Any remaining funds will be used to fund additional legislative activities.

Checks should be made out to: **SAILS Library Network (indicate Legislative Breakfast in the memo box) mailed to:**

> Legislative Breakfast Committee c/o SAILS Business Office 10 Riverside Drive, Suite 102 Lakeville, MA 02347

If you have any further questions, please email legbreakfast@sailsinc.org

We thank you for your support and look forward to seeing you at what promises to be a great event.

Best Regards, The SAILS Legislative Breakfast Committee

Members:

Jocelyn Tavares, Dighton Public Library; Bonnie Mendes, Somerset Public Library; Olivia Melo, New Bedford Free Public Library; Sue Branco, Westport Public Library; Lisa Hart, SAILS Staff; Kristin Slater, SAILS Staff

### **Training Opportunites for December**

The following webinars are offered by iPage from Ingram. If you are interested in using iPages and have your orders downloaded into Workflows contact kslater@sailsinc.org to arrange training. Whether you use iPages or not, you may still register for these webinars. If you can't attend live, register and you'll receive the recording.

- **December 7, 2016 Order Management: Using ipage to Manage Your Purchase Orders, Backorders, and Invoices.** Learn to manage your orders with more efficiency at every step of the process.
- **December 14, 2016 ALL NEW! Discovering the Stories They'll Love: Fiction.** Two collection pros from our library and product/buying teams give you the inside track on the most popular picks in fiction.
- **December 21, 2016 New Title Notifications: Using ipage to Manage Your Standing Orders.**See just how easy it is to setup and manage standing order programs using ipage.
- **December 28, 2016 Discovery: Master Every ipage Search Tool.** Up-to-date info on all the latest and greatest ways we are helping you save time searching.

### **Google in the Gale Resources**

Last month I attended a webinar from Library Journal titled, "Geeking over Google and eBooks". It showed how Google Drive is now integrated into the Gale databases. Massachusetts has Gale as the **statewide database vendor** and through your SAILS Gmail account, you have 30Gb of storage in Google Drive. There are several

benefits that you can share with your patrons and students. Here are some keypoints.

You can connect your personal or SAILS Google account with Gale and allow the Gale system to write to your Google Drive account. This allows you to save/download single articles, multiple articles, and citations directly to your drive. You can also make notes and highlights in the text and save these to your Drive as well.

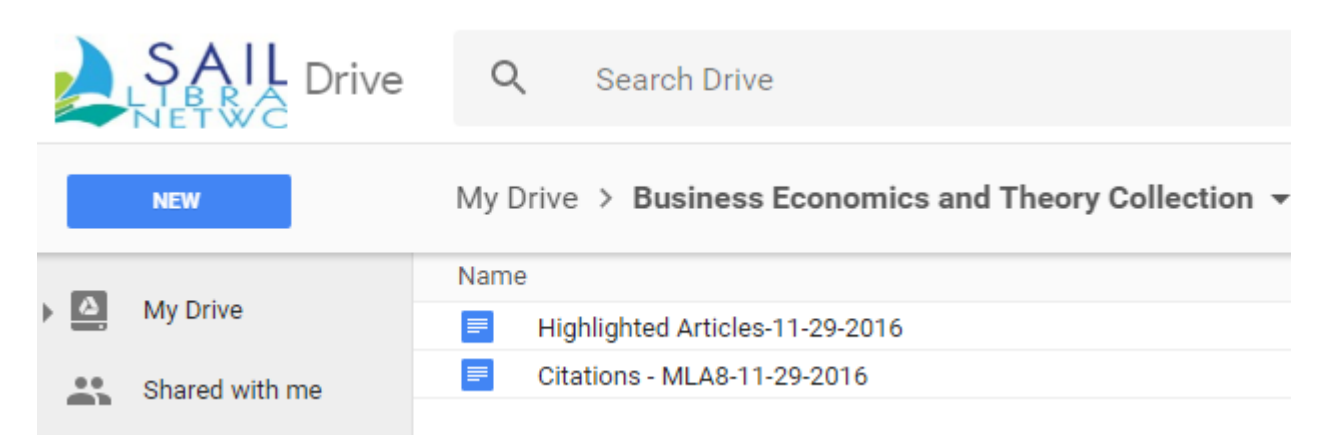

Gale knows to organize what you're saving into folders titled after the resource you're accessing. For example, I'm looking in the Business and Economics Theory Collection and have saved notes and hightlights from an article and four citations of the four articles I also saved. These are all put into the Google Docs format, so now I can modify and add quotes and citations into my report. Of course from here I can share my report with others as well. The integration of Google Drive with Gale makes it easier than ever to research, collaborate and access your resources and work from anywhere that has an Internet connection. All you need to do is log into your Google account and it's all there. If you're on a computer other than your own, remember to log out when you're done.

# **Documentation Updates Available**

We have updated documents on the Circulation Desktop on our website

- **instructions on using the onshelf items wizard**
- **adding a bill note**

?Please take a look and share with others who are working the circ desk.

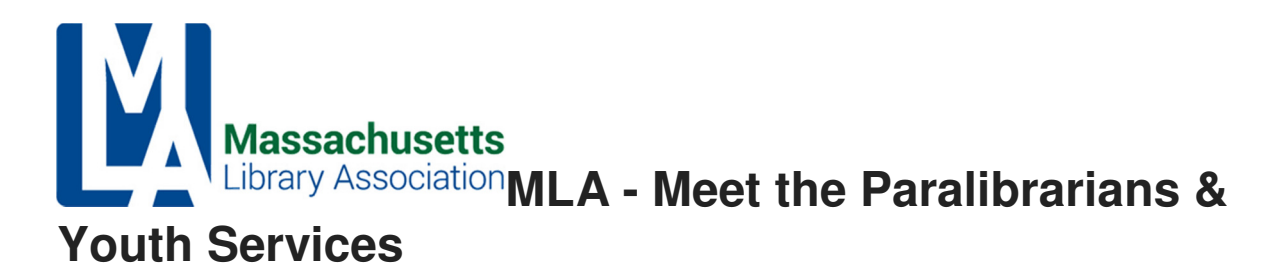

There are a couple sections that many of you may be interested in becoming involved with. These are the paralibrarian and youth services sections of MLA.

**Paralibrarian Section**'s Mission - Through support and increased awareness of paralibrarians, the Section advocates for recognition and participation in the library community. The Section also promotes and provides a forum for networking and career development opportunities. If you'd like to get involved, you can contact Allison Sloan, 781-942-6721, sloan@noblenet.org.

Their next meeting is Thursday January 19, 2017, 10:00 AM - 12:00 PM Virtual Paralibrarian Section Meeting. Agenda: Conference Planning; Awards; PARA Certification; Newsletter.

The object of the **Youth Services Section** shall be to promote library service to youth; to promote the profession of youth librarianship; to further the awareness of youth within the profession as well as the community at large, and to aid in implementing standards for public library services for children and young adults in Massachusetts.

Their next meeting is also Thursday January 19, 2017, from 11:00 AM - 1:00 PM at the Norfolk Public Library. Contact: Larissa Farrell, 781-934-2721, lfarrell@ocln.org Join the Youth Services Section at their bimonthly meetings around the Commonwealth! All are welcome, meetings start at 11:00 a.m. and end by 1:00 p.m.Video chat attendance (via Google Hangouts) is encouraged! Snacks provided!

If you want to make libraries in MA stronger, or would like to expand your career and meet other librarians and paralibrarians, please let me (**llessner@sailsinc.org**) know and I'll be happy to get you involved in the organization. Membership fees are based on income and we give great discounts on conference rates (this year in Hyannis!), joint NELA membership, and other perks such as a 25% discount for online courses through Drexel University.

# **BlueCloud Visibility**

Some of you may have read that SAILS signed up as an early user of the SirsiDynix product called BlueCloud Visibility. If you haven't, don't worry. Most people haven't heard about it, hence this article! The point of the service is to turn our catalog / bibliographic records into a format that Google and other search engines are able to read and present to searchers. If a patron is searching for a lady gaga album, they'll find a link to get it in a library! Since this is a new service, the catalog needs to be indexed and people need to click on these links for Google to put us higher in the rankings and at the moment, we need to be pretty specific with our search. Here is an example of a search I just did. You'll notice the result for our copy is #4. That's not bad!

#### lady gaga raynham library

**News** 

Ą۳

Maps

Search tools Videos More  $\blacktriangledown$ 

About 42,600 results (0.94 seconds)

#### Raynham Public Library raynhampubliclibrary.org/ v

The Raynham Public Library offers materials, programs and services to support its community of users in the pursuit of personal, educational and occupational ... Missing: lady gaga

#### Hours & Location: Raynham Public Library

Images

#### raynhampubliclibrary.org/about/hours-location/ v

Library Hours & Location. The library is closed most major holidays including New Year's Day, MLK Day, President's Day, Patriot's Day, Memorial Day, ... Missing: lady gaga

#### Welcome to the Children's Room: Raynham Public Library raynhampubliclibrary.org/kids/children/ v

Kids' Books. Picture Books. Explore, discover and enjoy the newly renovated space. You'll find easy access to materials, comfortable seating and a new look ... Missing: gaga

#### Cheek to cheek, Tony Bennett & Lady Gaga, (sound recording)

link.sailsinc.org/portal/Cheek-to-cheek...Lady-Gaga.../aibG2gP4lks/ v Lady Gaga and Tony Bennett release this collaborative album, which features handpicked selections from the Great American Songbook including Anything ...

When someone clicks on the link, they're taken to an intermediate web page with the bibliographic record, a link to the SAILS site to get a library card, and a drop-down of libraries who own a copy of this title.

#### **SAILS Library Network**

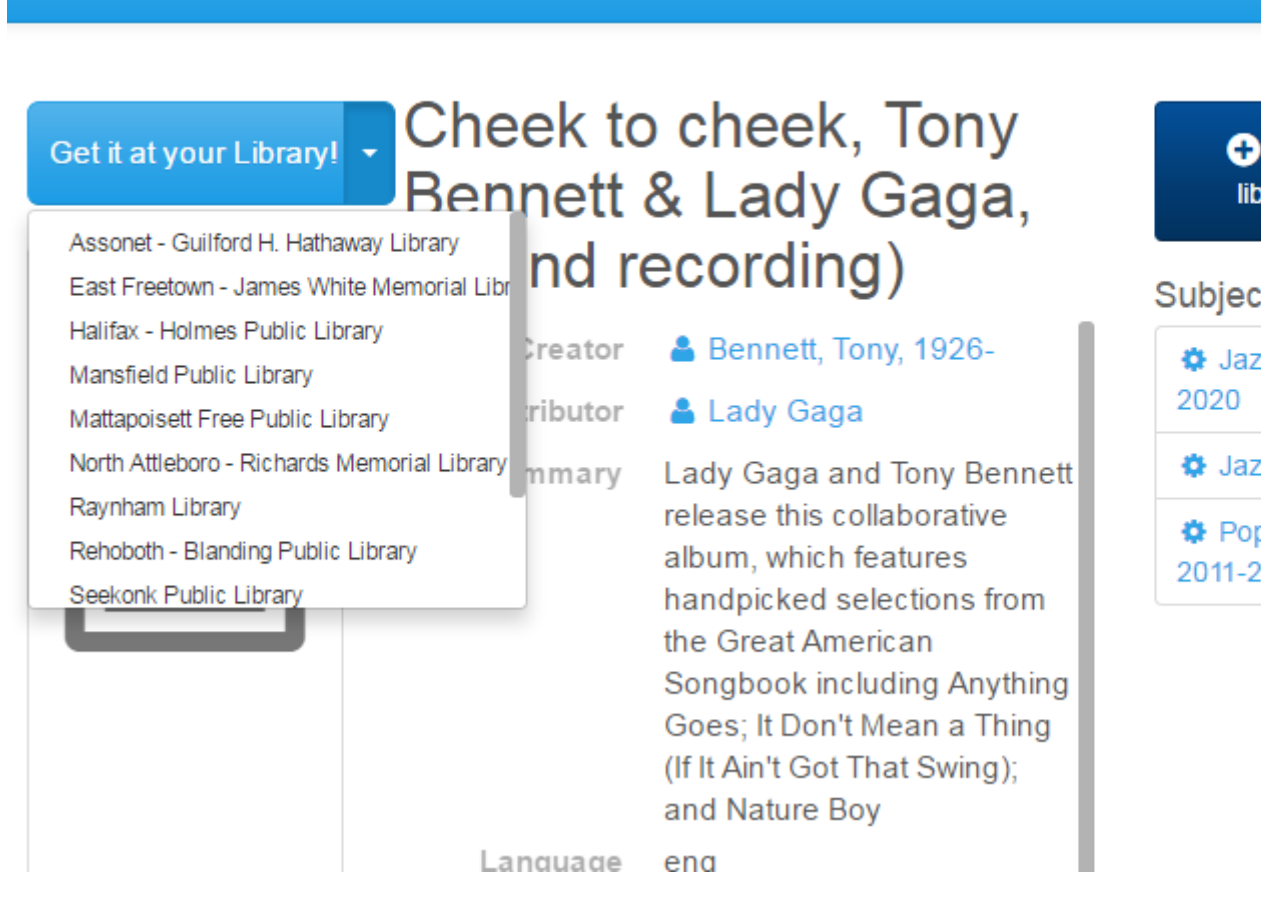

The Library

If someone clicks on the library link, it takes them to the library's enterprise site. If people click on the subject headings on the right, they're taken to a page where they're given a **slider of book jackets** in alphabetical order for that subject.They can explore further down the chain of subject headings or click on a link to get to enterprise to put the title on hold.

It's rather exciting to know our items are starting to find their way into Google results. It makes me hope that people will realize we're still relevant, have content they actually want, and then once they're in the library, can discover the other services you have to offer them.

# **Upcoming Events:**

Register for these events on our **EventKeeper Calendar**

Thursday December 8, 2016

# 10:00 AM - 12:00 PM **Reports Roundtable**

Contact: Deborah Conrad 508-946-8600 x211 dconrad@sailsinc.org

An informal meeting to review reports - what SAILS can run for you, how to intepret your finished reports, the difference between reports generated in Symphony and Directors Station/Analytics Station, different forms of output. Bring your questions and problems.

Location: SAILS Meeting Room

Wednesday December 14, 2016

#### **Barcode Order**

 Contact: Lisa Hart 508-946-8600 X210 lhart@sailsinc.org Last day to place Patron and Item Barcode orders.

Friday December 23, 2016

#### 12:00 PM - 11:55 **PM**  $\frac{12,00 \text{ PM}}{1 \text{ PM}}$  **SAILS Office Closes at Noon**

Contact: Deborah Conrad 508-946-8600 x211 dconrad@sailsinc.org

If you are experiencing a system outage call 800-331-3764 ext 1 or 508-946-8600 ext. 1. Leave a message on that extension. Be sure to include a call back number. You will receive a response within an hour.

You may also send email to support@sailsinc.org.

Monday December 26, 2016

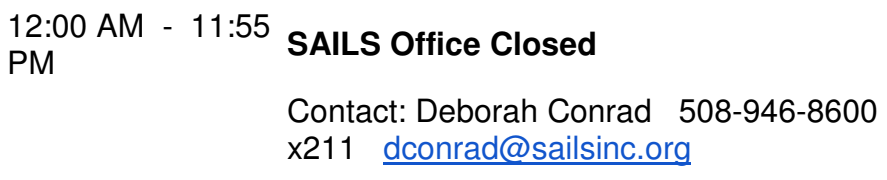

If you are experiencing a system outage call 800-331-3764 ext 1 or 508-946-8600 ext. 1. Leave a message on that extension. Be sure to include a call back number. You will receive a response within an hour.

You may also send email to support@sailsinc.org.

Monday January 2, 2017

#### 12:00 AM - 11:55 **PM BM SAILS Office Closed**

Contact: Deborah Conrad 508-946-8600 x211 dconrad@sailsinc.org

If you are experiencing a system outage call 800-331-3764 ext 1 or 508-946-8600 ext. 1. Leave a message on that extension. Be sure to include a call back number. You will receive a response within an hour.

You may also send email to support@sailsinc.org.

Tuesday January 10, 2017

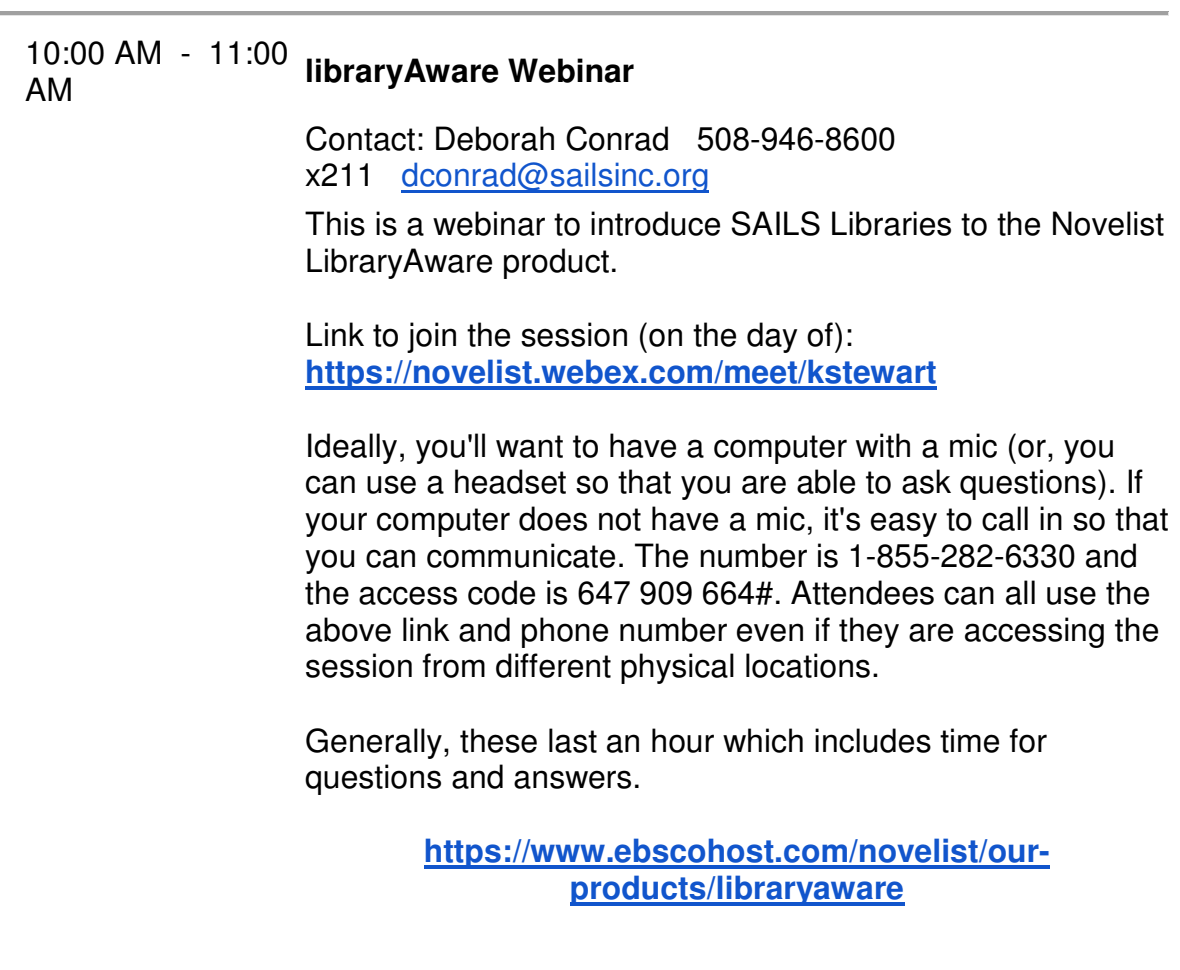

Location: Webinar

### **Network Stats**

#### **October 2016**

Circulation: Total Items Circulated: 302,451 OverDrive Circ: 19,818 All Formats Circ: 322,269

Holdings: Cataloging Requests: 7,751 MARC Records Added: 7,227 Overdrive Holdings: 21,792 Patrons Added: 2,461 Total MARC: 1,149,129 Total Holdings: 3,775,028 Total Patr

Resource Sharing: CommCat Items Borrowed: 1,169 CommCat Items Loaned: 578 Total Intranetwork Loans: 65,644 Patron placed holds: 51,115 Overdrive holds: 7,999 (current) NoveList Sessions 41,815 (Oct) NoveList Sessions: 42,020 (Nov.)